## Sistemi Operativi

Compito d'esame 03 Febbraio 2014

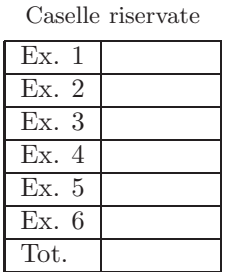

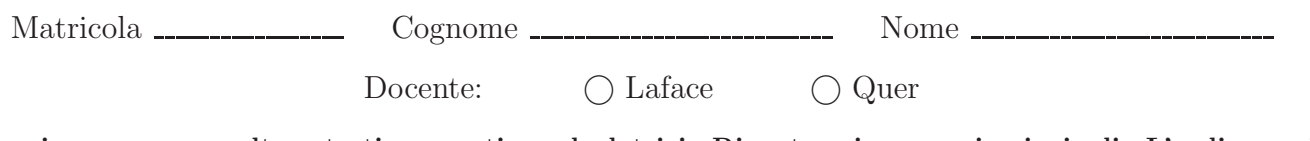

## Non si possono consultare testi, appunti o calcolatrici. Riportare i passaggi principali. L'ordine sarà oggetto di valutazione. Durata della prova: 75 minuti.

1. Chiarire il significato dei seguenti termini: directory entry, symbolic-link, hard-link, soft-link. Riportare i comandi per creare hard- e soft-link. Riportare un esempio di gestione e di conteggio degli hard-link nel caso della creazione di un direttorio quale sotto-direttorio di un direttorio dato. Rappresentare la filosofia generale e la struttura del file-system mediante ausili grafici opportuni.

2. Si riporti l'albero di generazione dei processi a seguito dell'esecuzione del seguente tratto di codice C. Si indichi inoltre che cosa esso produce su video e per quale motivo.

```
#include <stdio.h>
#include <stdlib.h>
#include <unistd.h>
int main () {
char str[100];
int i;
      fork();
for (i=0; i<2; i++){
if (fork()!=0) {
sprintf (str, "echo system with i=%d", i);
system (str);
} else {
sprintf (str, "exec with i=%d", i);
execlp ("echo", "myPgrm", str, NULL);
          }
}<br>
return (0);
```
3. Si illustrino le caratteristiche delle pipe per la comunicazione e la sincronizzazione tra processi. Se ne illustri l'utilizzo e se ne riportino due esempi. Il primo atto a mostrarne l'utilizzo quale mezzo di comunicazione; il secondo come mezzo di sincronizzazione. Si descrivano tali esempi utilizzando tratti di codice in linguaggio C.

4. Dato il seguente grafo di precedenza realizzarlo utilizzando il minimo numero possibile di semafori. Tutti i processi devono essere considerati ciclici. Si utilizzino le primitive init, signal, wait e destroy. Riportare l'inizializzazione e la distruzione dei semafori e il corpo dei processi  $(P_1, \ldots, P_8)$ . Indicare inoltre quali e quanti

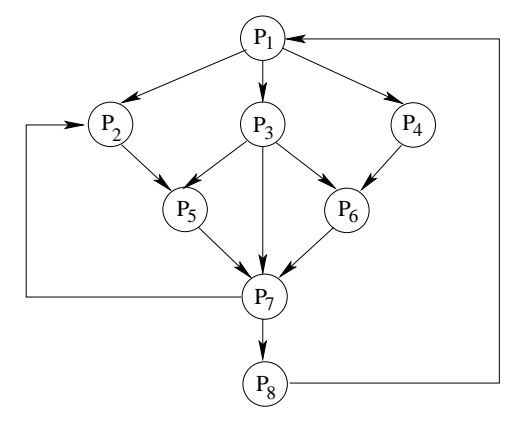

semafori si dovrebbero utilizzare nel caso in cui i processi fossero aciclici e non fossero presenti gli archi di ritorno (quelli orientati verso l'alto). Motivare la soluzione indicata.

5. Uno script BASH riceve 4 parametri. I primi tre parametri sono nomi di direttori, dir1, dir2 e dir3; il quarto parametro è un numero intero  $n$ .

Il numero di parametri va controllato. Se il direttorio dir3 non esiste occorre crearlo. Lo script deve quindi rintracciare nei direttori dir1 e dir2 tutti i file che hanno lo stesso nome, estensione ''txt'' e più di n righe.

Lo script deve quindi creare nel direttorio dir3:

- una versione dei file con estensione eq in cui vengono memorizzate le righe uguali dei due file originari.
- una versione dei file con estensione dif che memorizza solo le righe diverse dei due file.
- una versione dei file con estensione cat che memorizza la concatenazione dei due file.

6. Un testo memorizzato in un file ha un contenuto simile a quello del seguente esempio:

```
Nel mezzo del cammin di nostra vi-
ta mi ritrovai per una selva oscu-
ra che' la diritta via era smar-
rita. Ahi quanto a dir qual era e' cosa
dura. Esta selva selvaggia e aspra e forte
che nel pensier rinova la paura!
```
Si scriva uno script AWK in grado di riformattare il testo secondo le seguenti regole:

- la suddivisione in sillabe (evidenziate dalla presenza di un carattere ''-'' al termine di una riga), devono essere eliminate, riunendo la parola sillabata sulla riga successiva.
- A tutti i segni di punteggiatura punto ''.'' deve seguire un ''a capo''. La parte di riga che segue il punto deve essere memorizzata sulla riga successiva.

Per esempio l'applicazione delle regole descritte sull'esempio riportato fornirebbe il seguente risultato:

Nel mezzo del cammin di nostra vita mi ritrovai per una selva oscura che' la diritta via era smarrita. Ahi quanto a dir qual era e' cosa dura. Esta selva selvaggia e aspra e forte che nel pensier rinova la paura!

Suggerimento: si ricorda che la funzione gsub (regExp, str [, src]) sostituisce ogni occorrenza dell'espressione regolare regExp con str nella stringa src (oppure in \$0 se src non è presente).